## Commenting and Indenting

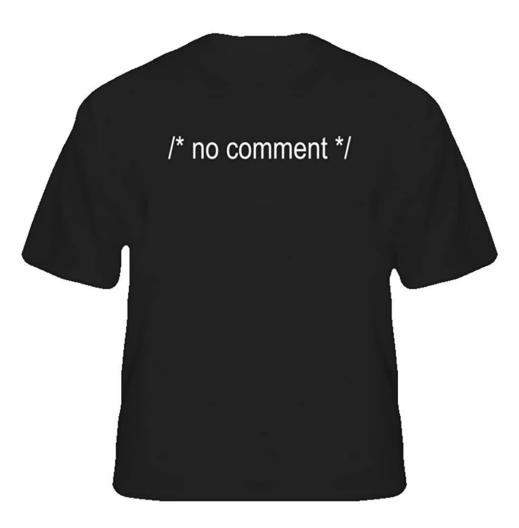

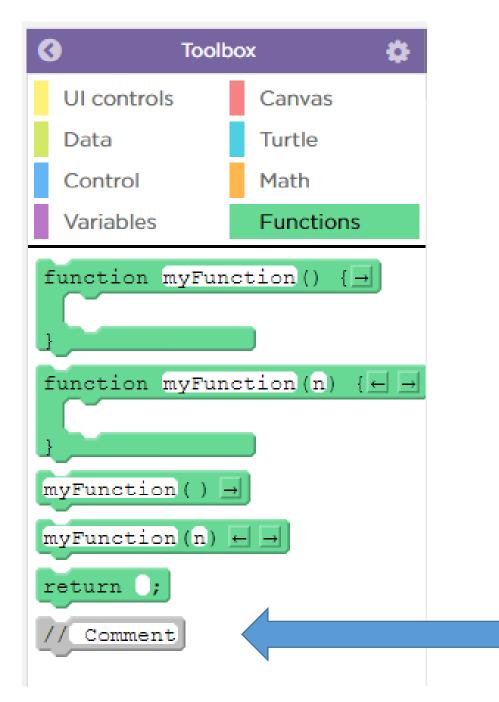

A comment is code that doesn't run.

This seems like it should be useless, but it really isn't.

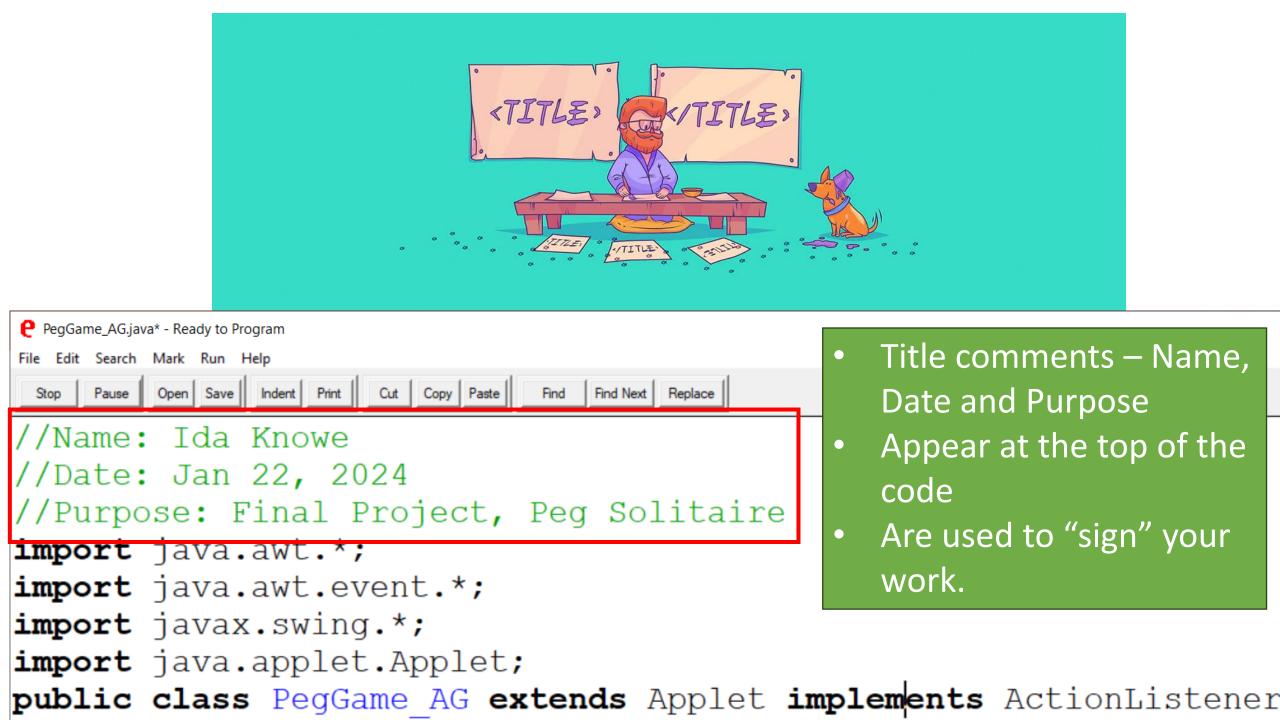

| e PegGame_AG.java* - Ready to Program                                                                                                    | - 🗆                                                                                   |
|----------------------------------------------------------------------------------------------------|---------------------------------------------------------------------------------------|
| File Edit Search Mark Run Help                                                                                                    |                                                                                       |
| Stop         Pause         Open         Save         Indent         Print         Cut         Copy         Paste         Find         Find         Replace                                                                                           |                                                                                       |
| JLabel turnPic;<br>int turn = 1: //1 for white, 2 for black                                                                                                    | Comments added to<br>Global variables<br>They note what the<br>variables are used for |
| <pre>//Grid<br/>int row = 5;<br/>int col = 5;<br/>//On-screen JButtons<br/>JButton a[] = new JButton [row * col];<br/>//Tracking Array - 1 = open, 2 = piece, 0 = w<br/>int b[] [] = {{2, 2, 1, 2, 2}, {2, 0, 1, 1, 2<br/>int levelCount = 10;</pre> | all                                                                                   |

//Formatting
Color backgroundColour = Color.pink;

| e PegGame_AG.java* - Ready to Program                                                                                                    |                    |  |
|----------------------------------------------------------------------------------------------------|--------------------|--|
| File Edit Search Mark Run Help                                                                                                    |                    |  |
| Stop         Pause         Open         Save         Indent         Print         Cut         Copy         Paste         Find         Find Next         Replace |                    |  |
|                                                                                                    |                    |  |
| <b>public void</b> opening ()                                                                                                    |                    |  |
| { //Screen 1 - The opening "Splas                                                                                                    | h" ggroon          |  |
|                                                                                                    | II SCLEEN          |  |
| <pre>card1 = new Panel ();</pre>                                                                                                    |                    |  |
| card1.setBackground (backgrou                                                                                                    | -                  |  |
| JLabel title = <b>new</b> JLabel ("W                                                                                                    | elcome to!");      |  |
| <pre>title.setFont (new Font ("Arial", Font.PLAIN, 30));</pre>                                                                                                  |                    |  |
| title.setForeground (titleCol                                                                                                    | our);              |  |
| JButton next = new JButton ("Enter");                                                                                                    |                    |  |
| next.setPreferredSize (new D                                                                                                    | Commonte added to  |  |
| next.setActionCommand ("card                                                                                                    | Comments added to  |  |
| next.addActionListener (this                                                                                                    | top of each screen |  |
| next.setBackground (buttonCo -                                                                                                    |                    |  |
| next.setForeground (buttonTe                                                                                                    | Outline what the   |  |
| card1.add (title);                                                                                                    | screen is used for |  |
|                                                                                                    |                    |  |
| card1.add (next);                                                                                                    | and its number     |  |
| p card.add ("1", card1);                                                                                                    |                    |  |

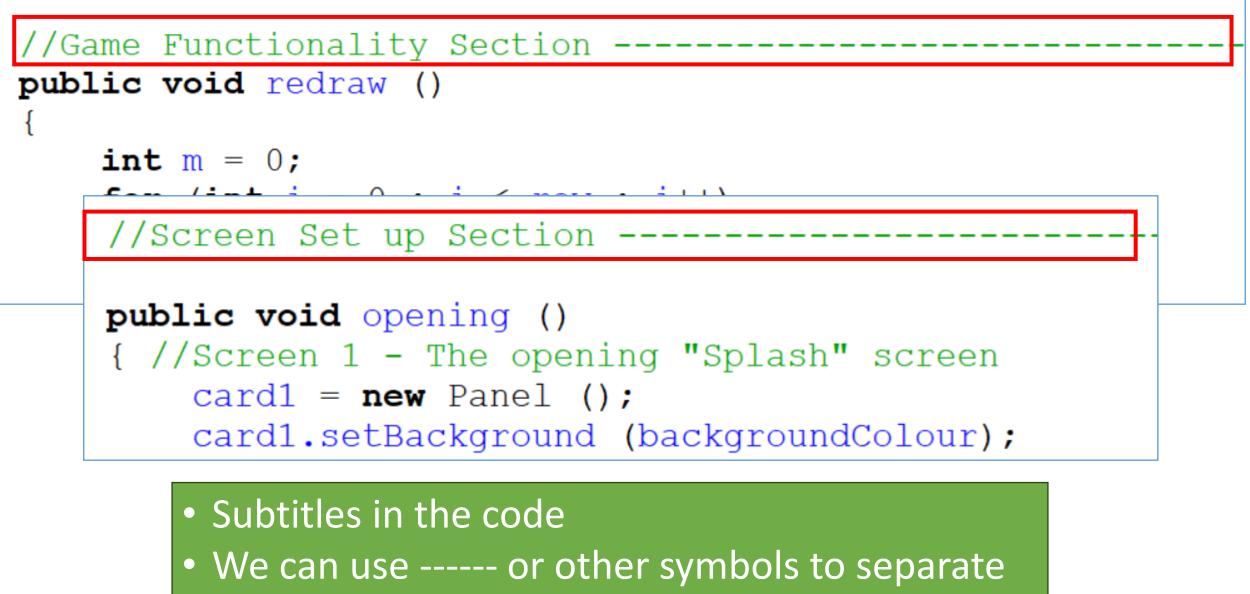

and organize our code.

public void instructions ()

//TO DO: Fill this comment in

card2 = new Panel (); card2.setBackground (backgroundColour); JLabel title = new JLabel ("The Instruct)

note

self

Notes to yourself
Sometimes it is handy to leave yourself a note  All of the TO DO comments should be fixed

 The "TO DO" instruction should be removed.

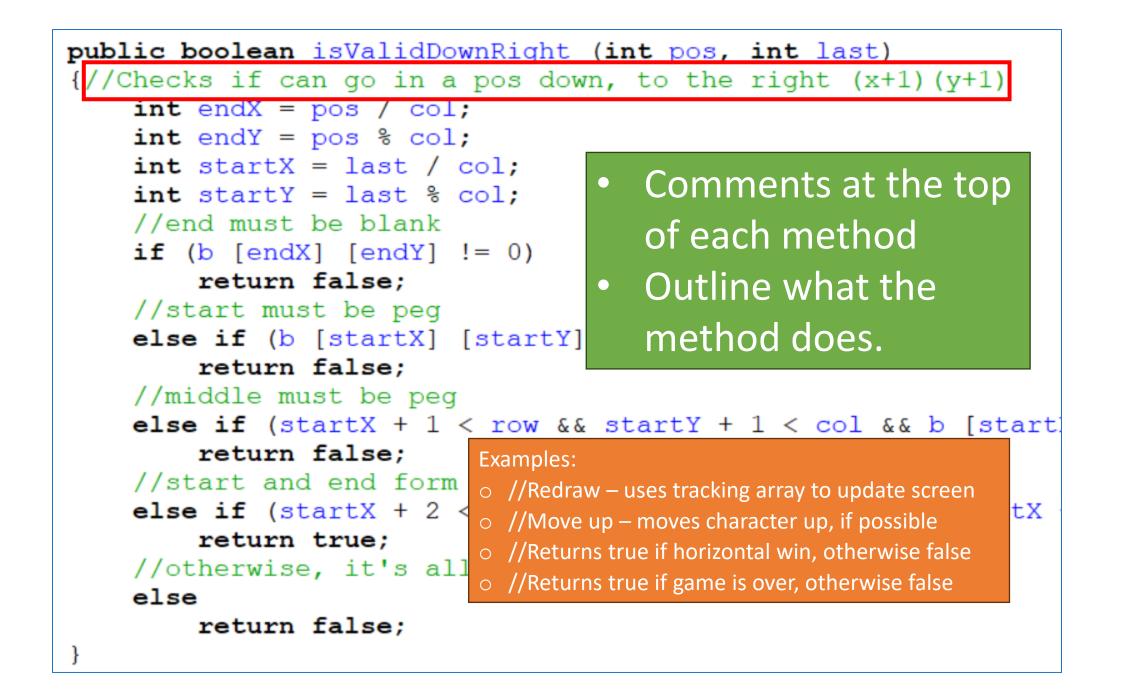

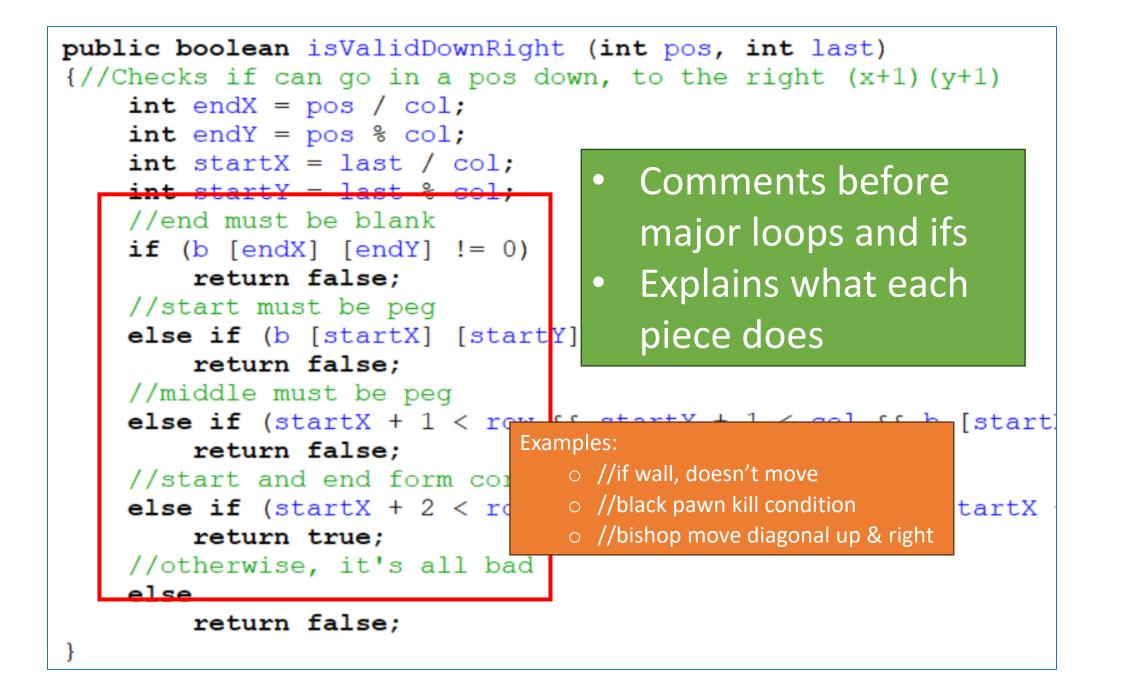

## **Comments Done?**

- □ Title comments at the top
  - //Name: Ida Knowe
  - //Date: Jan 23, 2023
  - //Purpose: Star Wars Flow Free,
     ICS3U final project
- In Global variables
  - $\circ$  //To track score
  - $\circ$  //To set up board
  - $\circ$  //For screens
- In screens
  - $\circ$  //Sets up screen 1 splash screen
  - //Sets up screen 3 game screen, has grid
  - $\circ$  //To set up grid
  - //Save, open, reset buttons at bottom

- Before ALL methods
  - //Redraw uses tracking array to update screen
  - $\circ$  //Move up moves character up, if possible
  - o //Returns true if horizontal win, otherwise false
  - //Returns true if game is over, otherwise false
- Before major loops and ifs
  - $\circ$  //if wall, doesn't move
  - $\circ$  //black pawn kill condition
  - $\,\circ\,$  //bishop move diagonal up & right
- □ In ActionPerformed
  - o //movement between screens
  - $\circ~$  //buttons on game screen
  - //all grid movement on game screen
  - $\circ~$  //calls all win conditions to check for win

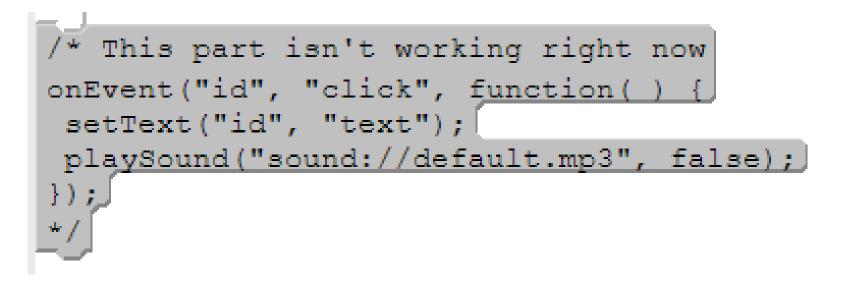

- Commenting out code
- Use /\* and \*/ to temporarily take out code
- Lets you save code that isn't running, but still run the code to test other things.

// I am not sure if we need this, but too scared to delete.

```
// Magic. Do not touch.
```

```
// Dear maintainer:
//
// Once you are done trying to 'optimize' this routine,
// and have realized what a terrible mistake that was,
// please increment the following counter as a warning
// to the next guy:
//
// total hours wasted here = 42
```

## // TODO make this work

Some silly comments put in code by programmers // Dear future me. Please forgive me.
// I can't even begin to express how sorry I am.

// it was hard to write
// so it should be hard to read

// Houston, we have a problem

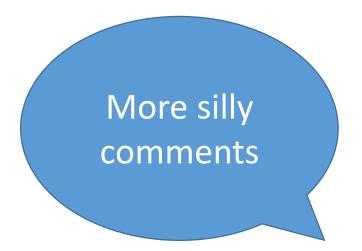

// NO COMMENT

// If you're reading this, that means you have been
// put in charge of my previous project.
// I am so, so sorry for you.